## Download Photoshop 2022 (Version 23.4.1) With Key For PC {{ Latest }} 2023

Cracking Adobe Photoshop is a bit more involved, but it can be done. First, you'll need to download a program called a keygen. This is a program that will generate a valid serial number for you, so that you can activate the full version of the software without having to pay for it. After the keygen is downloaded, run it and generate a valid serial number. Then, launch Adobe Photoshop and enter the serial number. You should now have a fully functional version of the software. Just remember, cracking software is illegal and punishable by law, so use it at your own risk.

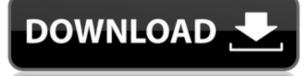

Most designers want to get straight to that work by opening a special project file or loading an existing PSD file that's been given to them. After opening a file, all you can do is watch as the entire image is loaded and displayed! It's not until the whole file is loaded that it's ready for you to start editing. Photoshop hasn't changed for years, the frustrating thing is that Apple has been copying it for the last two years without any real effort to improve it. This is why I wish Apple kept the iPad Pro a secret from them and just launched the iPad Pro when they wanted the products to go live. You can adjust the amount of information you want to show in the status bar. By default, it shows images, layers, guides, and the position of all active tools. You can change this, based on your preferences, to show things like the percentage of a brush stroke, or the wait time between panels. The cool thing here is that if you're saving to the cloud and want to integrate it into your workflow on the go – you can. There is no limit to how many images you can upload, so your workflow process is only limited by your budget. Photos can be imported from most major imaging applications, including most Camera RAW capture formats (Nikon, Olympus, Pentax, Fujifilm, etc.). Photoshop CS6 beats out Lightroom 4.2 with sharp=1 for dealing with a lack of sharpening in a RAW file. However, if sharpening an imported RAW file, Lightroom 4.2 is better at it. Keep in mind that you won't see the correction until you *litterally* import or *copy and paste* the corrected file onto the image.

This was not a fix, as it's a part of the RAW conversion. The sharp=1 setting is an optional footnote to fill in for photos that you have never viewed in camera.

## Photoshop 2022 (Version 23.4.1)Keygen For Windows 64 Bits 2022

Together, these decisions balance the needs of our users and create a sustainable business model for us. You will see that a company that was founded on creativity and passion is now focused on its customers and shaping the world of Creativity. The best thing about software like Photoshop is that once you understand the basics and learn how to use the tools in Photoshop, you can get creative with it and have full reign when creating graphics. I refer to Photoshop as the 'write' side and myself as a'read' side. I create artwork, sometimes for the web, but generally I use Photoshop to create artwork to feed other software to convert. Photoshop has evolved from a stand alone application into a web tool with a mobile toolkit within it. It is now a whole ecosystem of apps; if you want to create a web page, you first need to use a web tool. This is because you're not really talking about art and design anymore, you're talking about the Internet. The most important part of your resume is the 'what are you good at?' section. This is where employers will look at your skills and tell you 'if you were the hungry hippo, you'd be a cartoonist / illustrator / designer'. Photoshop is an essential tool since it can be used for so many other purposes outside of the web. It can be used for graphics for a website, social media posts, product design, branding, marketing material, banners, brochures, business cards, flyers and brochures, magazines, flyers and brochures, presentations, visual effects and videos, animations, motion graphics, presentations, and much more. It is the tool that a lot of web designers, photographers, illustrators and so on need to use to create stunning graphics for their clients. Even if you're a web designer, you might want to learn how to use Photoshop, or maybe you're a graphic designer that does work for the web or has a lot of freelancing work. Either way, you need to learn Photoshop, even if you don't use it for the web! e3d0a04c9c

## Download Photoshop 2022 (Version 23.4.1)Incl Product Key Incl Product Key For PC {{ upDated }} 2022

With Photoshop, even the best and most experienced graphic designers will say no to working without the best tool. Whether you're a beginner or a pro, with 3D Design view in Photoshop, you can instantly bring a topic to reality and make it doable. Existing features include using Adobe Shadow, applying a gradient, using and applying a texture and saving and exporting 3D models. With the latest feature highlights as well as other thematic tools, you get to create and inspire your work to new heights. Another key highlight is the ability to use the new feature of easy-to-use photo-editing tools that are unique in their own way. The critical graphics and branding world has seen a huge change over the last decade, but the roles of the printing industry have become the same. While the majority of consumers have shifted to digital media, they are still expecting good-quality reproductions with durable and pocket-friendly products that are different from the old plastic sheets. With modern technology, developers of the printing industry emerge as leaders. Supporting an exceptional range of features, AirFortis, one of the best-known printing software companies, brings Photoshop or Photoshop Elements to the printing industry. Photoshop has grown into a huge audience and is the juggernaut of the graphics world. Its users range from those who are thrifty and only need a basic editing feature (i.e., "retouch") to a group of fully-fledged graphic designers who can work with every aspect of their images, from Photoshop's lightroom, color effects, and layers to its 3D models. In terms of pay, it varies from free to a modest monthly fee. Photoshop Elements can be used on a Mac or PC and, like Photoshop, it's available for \$39.99.

free download photoshop for pc app free download for photoshop cs3 free download font style photoshop cs3 free download for adobe photoshop cs3 full version adobe photoshop cs3 extended version 10.0 free download free download photoshop portable cs3 free download adobe photoshop cs3 for windows 10 free download adobe photoshop cs3 portable free download adobe photoshop cs3 full version free download adobe photoshop cs3 setup exe

We are excited to announce the availability of Adobe Edge Driver – a value-priced, standalone software browser for Windows that enables you to view and interact with Adobe Edge Web content – introduced by the new Adobe Edge WeView mobile application (all versions available for iOS and Android) and the introduction of Adobe Sensei Cloud. We're also excited to share that in March 2020, a 1.5 GB deployment of the latest Photoshop CC 2019 will adopt the cloud-scale technology and infrastructure at Adobe (which is invisible to end users) that enables faster file transfers than ever before. This new infrastructure also enables Adobe to support billions of online users. Adobe is the first company to use cloudscale technology to sustain publishable products on the web and mobile devices at a 4.5 Tb capacity. (comparison here – Why Adobe is taking account of Adobe Cloud's groundbreaking impact on the internet to support our products years from now .) If you're new to Photoshop, we highly recommend learning the basics of how Photoshop works. We've put together a couple of resources for you to learn more. You can learn more about Photoshop on the Adobe website including getting up-to-speed with using it, downloading and installing it (Windows or macOS), or getting help from our website. You can also learn more about the features in Photoshop here. If you need photo editing and manipulation but not the full paint-by-numbers experience of a Photoshop alternative like Adobe Lightroom, a lot of what you need is in Photoshop Elements. You get many of the top features, like customizable photo retouching, frame cropping and adjustments, autosampled improvements with Smart Sharpen, automatic white balance, and a host of drag-and-drop tools.

When you're on a tight deadline, it's nice to know that other people have been there before. Use the built-in libraries of stock photo and clip art files created by professional photographers, designers, and illustrators to get your creative projects off the ground. Adorn your photos with custom text, overlays, and effects, even with professionally produced printed guality music sheets. Change the way your photos look with effects with a variety of creative options. With Adobe Photoshop CS5, you get the ability to handle all the shots on your DSLR or other camera, regardless of the number of megapixels. Photoshop has a variety of other features that will make your photo editing job easier and more efficient. Share your creations with different media types, including video. If you're a Mac user, you'll appreciate the new Quick Look functionality that lets you guickly check out images from your library. \$399.99 to own it; \$24.99 monthly for convenient access on any device. What if you have the perfect opportunity to capture a moment's greatest moment in history, but you forgot to slip out your camera before the shot? Photoshop Elements is the solution, so you can capture the best photo of your life. Browse the huge collection of royalty-free photos, custom materials, symbols, shapes, patterns, and fonts that Elements makes available. Each item is available for royalty-free or use, with no size restrictions. Create professional-quality videos using the tools in Adobe Premiere Pro CC 2017, the latest version of this popular video editing software. Design graphics that look like real effects with the advanced features in Adobe Photoshop, and turn your home movies into true cinematic masterpieces. Premiere Pro is perfect for amateurs and professionals alike; it's fast, easy to use, and offers an abundance of exciting features. Combine the creativity of Adobe Photoshop and Adobe Premiere Pro, and you're bound to come up with some truly stunning results. \$9.99 to own it; \$12.99 monthly for convenient access on any device.

https://soundcloud.com/sjirkllaprid/archicad-serial-key https://soundcloud.com/gimezalhiki2/demul056arcaderomspackepub https://soundcloud.com/khetymalagie/download-usb-extreme-ps2-slim https://soundcloud.com/gayrariti1978/activation-code-disk-drill-pro https://soundcloud.com/boayziliay/fundy-album-builder-crack https://soundcloud.com/sergeylt4m/sonic-forces-2020-crack-with-keygen-full-free-download https://soundcloud.com/toddfapocon1973/folderhighlight-24-registration-coderar-30 https://soundcloud.com/ewuinjaklj/matlab-r2019b-v9701190202-crack-with-license-key https://soundcloud.com/khetymalagie/project-nightmares-case-36-henrietta-kedward-torrent-download-torrent https://soundcloud.com/razabaryobi7/x-plane-11-ixeg-737-300-v12-serial-key https://soundcloud.com/bindraawqima/crack-turf-info-professionnel-produis https://soundcloud.com/kokerivagyimz/crack-maintop-53

A very commonly used basic feature in this version of Photoshop is the resizing tool. Resizing is an important feature because it makes the images look more attractive. This feature instantly makes an image look more organized and less cluttered. Moreover, it is not limited to just the restrictions of this version, the advanced version of the Photoshop allows the users to adjust the size of the base image around and its contents. The users can also create a new image. The users must get the new file format, named JPEG2000. Raster effects are used to improve the quality of the image by the use of filters. These effects are added in the layers. Over 100 filters are available in this version of Photoshop. The advanced version of the software also permits the features of masks and layers prior to this version. As the name suggests, the undo function allows us to undo an action that we have performed on a particular area of the image. For example, if the users applied a filter, the users may undo the effect whenever they like to have it. People with the advanced version of Photoshop are able to save an image in different file formats like jpeg, GIF, and TIFF. It is not easy to choose the format according to the size, the purpose and the purpose of the image. Additional Photoshop breakthrough features include

- One-click Delete and Fill tool: Instead of deleting and replacing objects in images with a single action, Photoshop has a new Delete and Fill tool. Select the object, then choose either Delete or Fill with the object. One-click delete or replace, and it's done.
- Photo booth Fill and edit images within the app and make adjustments without leaving Photoshop
- Enhanced versioning capabilities-Photoshop includes the new Photo Recovery tool on the Develop menu, plus all crop tools have new Strength settings for easily selecting objects for selection in original or inverted image
- Take action instead of spend time retouching: A new actions panel enables users to select and apply pre-set edits across a swath of images without having to conduct multiple complex actions in Photoshop. Define an action, add actions, and save configurations as regular Photoshop actions
- Sketch enhancements Easily apply a variety of vintage-like effects to a new Sketch tool that automatically analyzes any image to apply various sketch styles

https://parupadi.com/wp-content/uploads/2023/01/dillfri.pdf http://moonreaderman.com/free-download-man-suit-photoshop-better/ https://smartcoast.org/download-adobe-photoshop-for-pc-windows-10-free-2021/ https://seoburgos.com/wp-content/uploads/2023/01/Photoshop-Free-Download-For-Windows-10-Apk-NEW.pdf https://520bhl.com/wp-content/uploads/2023/01/Photoshop\_For\_Windows\_7\_Free\_Download\_Full\_Version\_FREE.pdf https://www.riobrasilword.com/2023/01/02/photoshop-software-for-windows-10-download-new/ https://freecricprediction.com/wp-content/uploads/2023/01/bennurai.pdf

https://viceeventz.com/wp-content/uploads/2023/01/Photoshop\_2020.pdf

https://www.blomiky.com/About

https://discocurlyfries.com/adobe-photoshop-cc-2018-license-keygen-license-key-full-for-mac-and-windows-latest-update-20 22/

https://futcoinsshop.ru/download-driver-adobe-photoshop-7-0-free-2021/

https://kivabe.info/wp-content/uploads/2023/01/reihedw.pdf

https://www.sneslev-ringsted.dk/wp-content/uploads/elnwhal.pdf

 $\underline{https://classifieds.cornerecho.com/advert/photoshop-2021-version-22-0-1-download-free-crack-incl-product-key-64-bits-2021-version-22-0-1-download-free-crack-incl-product-key-64-bits-2021-version-22-0-1-download-free-crack-incl-product-key-64-bits-2021-version-22-0-1-download-free-crack-incl-product-key-64-bits-2021-version-22-0-1-download-free-crack-incl-product-key-64-bits-2021-version-22-0-1-download-free-crack-incl-product-key-64-bits-2021-version-22-0-1-download-free-crack-incl-product-key-64-bits-2021-version-22-0-1-download-free-crack-incl-product-key-64-bits-2021-version-22-0-1-download-free-crack-incl-product-key-64-bits-2021-version-22-0-1-download-free-crack-incl-product-key-64-bits-2021-version-22-0-1-download-free-crack-incl-product-key-64-bits-2021-version-22-0-1-download-free-crack-incl-product-key-64-bits-2021-version-22-0-1-download-free-crack-incl-product-key-64-bits-2021-version-22-0-1-download-free-crack-incl-product-key-64-bits-2021-version-2021-version-2$ 

<u>2/</u>

https://luxurygamingllc.com/adobe-photoshop-2022-with-product-key-win-mac-final-version-2022/

https://knoxvilledirtdigest.com/wp-content/uploads/2023/01/Photoshop13ls6-Download-NEW.pdf

https://cambodiaonlinemarket.com/adobe-photoshop-cs10-download-for-pc-updated/

https://insenergias.org/wp-content/uploads/2023/01/Free-Download-Photoshop-Textures-INSTALL.pdf

https://www.dreamvicinity.com/adobe-photoshop-2021-version-22-hack-with-keygen-windows-10-11-x32-64-latest-update-2 023/

https://www.aussnowacademy.com/wp-content/uploads/2023/01/Free-Download-Software-Adobe-Photoshop-Cs5-For-Windo ws-7-TOP.pdf

https://adview.ru/wp-content/uploads/2023/01/niquglen.pdf

 $\underline{http://areaspettacoli.com/wp-content/uploads/Adobe-Photoshop-71-For-Pc-Download-TOP.pdf$ 

https://www.oligoflowersbeauty.it/wp-content/uploads/2023/01/grezyl.pdf

https://vv411.com/advert/download-adobe-photoshop-with-full-keygen-update-2023/

https://rednails.store/wp-content/uploads/2023/01/havtale.pdf

https://purosautosindianapolis.com/?p=32286

 $\frac{https://www.zhijapan.com/wp-content/uploads/2023/01/Adobe-Photoshop-2021-Version-2231-Download-Free-Registration-Code-2022.pdf$ 

 $\label{eq:http://thewayhometreatmentcenter.com/uncategorized/download-free-adobe-photoshop-2022-version-23-1-with-registrationation n-code-for-windows-hot-2023/$ 

https://articlebeast.online/download-adobe-photoshop-7-0-for-pc-hot/

https://godayjob.com/wp-content/uploads/2023/01/Photoshop-CC-2015-Version-17-License-Keygen-Activation-64-Bits-2023.pdf

https://www.alltagsunterstuetzung.at/advert/photoshop-free-download-cs6-full-version-best-2/

https://bali.live/wp-content/uploads/2023/01/palraf.pdf

https://bangexclusive.com/2023/01/02/adobe-photoshop-free-download-for-pc-cs6-work/

https://pozitivdesign.hu/wp-content/uploads/2023/01/warbey.pdf

https://musicdowntown.org/photoshop-2021-version-22-2-download-free-full-product-key-free-registration-code-win-mac-64 -bits-final-version-2023/ https://ramchandars.com/wp-content/uploads/2023/01/obelhalf.pdf https://astrix.xyz/wp-content/uploads/2023/01/yarsaro.pdf https://rei-pa.com/download-adobe-photoshop-cs6-activation-code-2023/ https://reviewcouncil.in/wp-content/uploads/2023/01/Adobe-Photoshop-2021-version-22-Serial-Number-Full-Torrent-With-F ull-Keygen-For-Windows-X.pdf

Action - You can develop isometric, perspective, and landscape photo editing actions. They will come very handy in repetitive patterned processing, such as cutting out a LEGO in Photoshop. You can zoom and pan the action, and use the Edit tab to revisit any changes you decided to make. **Brush** - You can use the Brush tool for photo editing to paint a new color on an object, such as a star or a flower. You can repeat the process over and over or apply an existing color. The Brush tool is one of the most used tool in Photoshop. **Burn** - You can burn an image or an entire document onto another file to create an entirely new file. In Adobe Photoshop, the Burn tool can be used to eliminate corrections made to a photo. The tool is similar to a lasso tool, though. If you click the Burn tool, you can easily draw a path. This tool is best for those who want to remove certain areas. **Clone** - It is one of the most reliable and advanced photo cloning tool. You can use this tool for home-based photo editing and copying images. Its features include real-time preview, saving image thumbnails, complex image adjustment, and image processing with over 55+ different photo effect filters. There are two ways to add layers to your document:

- From the menu bar: Select "New" from the menu bar and a new, blank layer will appear in the Layers panel.
- From the Layers panel: To add a new layer, click on the New Layer icon at the bottom of the window.